# **Convertr Publisher API v2**

## **1.0 Scope**

This document contains the technical information required for accessing the RESTful API provided by Convertr. Currently the main goal of the Publisher API is to feedback live stats to our network and facilitate the delivery of new customer records. It should be noted that all reporting information gathered from the use of this API are unconfirmed and should be used merely as an awareness tool whilst running campaigns on the Convertr platform.

## **2.0**

This version of the API is accessible from the following url, at this point there is a single entry point for all requests.

```
https://{enterprise}.cvtr.io/api/v2/
```
## **3.0 Usage & Examples**

## **3.1 Prerequisites**

All Publisher users by default have access to the Convertr Publisher API. Your access credentials are supplied with your campaign assets once you have been assigned to a campaign, but are also available from the Convertr Dashboard.

The Convertr Publisher API implements the OAuth2.0 authentication protocol.

## **3.2 Authentication Token**

In order to query the API, all requests must be sent with an authentication token.

This needs to be requested from the following url using a GET request. Once the token has been returned, it will expire after 60 minutes.

#### **Request**

```
GET https://{enterprise}.cvtr.io/oauth/v2/token?
grant_type=https://convertr.cvtr.io/grants/api_key&client_id=
{CLIENT_ID}&client_secret={CLIENT_SECRET}&api_key={API_KEY}
```
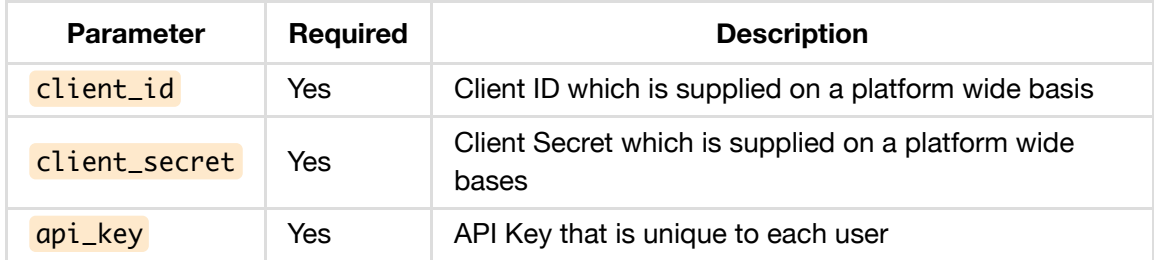

#### **Response**

```
{
     access_token:
"ODM5NTIwNjk1MjdhNTMzMzk0MTY2Y2ZkYjg2OWFlN2Y5YzZlNTk1NmUwZmVjOGRkMDhhMzllYTA
2ZTA0MDI3Zg"
     expires_in: 3600
     token_type: "bearer"
     scope: null
     refresh_token:
"YTQzODk3MDdiM2FhMGYzODYyOTcyOTBkYWZiZWI3YzJmNmEwYmJkYWJiM2I0NzU1Y2Q5OTcwZDA
0YzhiZGNjYQ"
}
```
### **3.3 Form Fields Endpoint**

This API call will supply an array of forms which are available to **POST** leads to (see section 3.5) on a given campaign. The response will allow you to see which form fields are available to populate per form (each campaign can have multiple forms).

#### **Request**

```
GET https://{enterprise}.cvtr.io/api/v2/publisher/fields/{CAMPAIGN_ID}?
access_token={ACCESS_TOKEN}
```
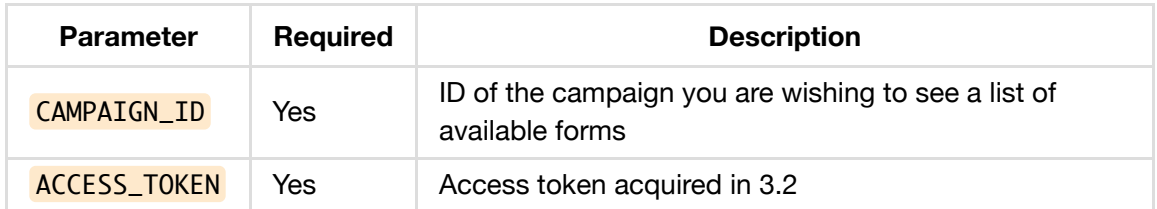

#### **Response**

```
\Gamma {
           "fields": [
```

```
 "form[firstName]",
              "form[email]",
              "form[lastName]",
              "form[submit]"
         ],
         "formId": 35,
         "formName": "Acme Campaign - Simple Form"
     },
     {
         "fields": [
              "form[promotion]",
              "form[title]",
              "form[firstName]",
              "form[lastName]",
              "form[email]",
              "form[lookup][addressLine1]",
              "form[lookup][addressLine2]",
              "form[lookup][addressLine3]",
              "form[lookup][addressLine4]",
              "form[lookup][postcode]",
              "form[telephone][countryCode]",
              "form[telephone][telephone]",
              "form[submit]",
              "form[model][model]",
              "form[model][model_title]",
              "form[dealerLookup][dealerLookupPostcode]",
              "form[dealerLookup][brandId]",
              "form[dealerLookup][marketId]",
              "form[dealerLookup][radius]",
              "form[dealerLookup][sincom]",
              "form[dealerLookup][siteCode]",
              "form[dealerLookup][dealerAddress]",
              "form[dealerLookup][dealerMarket]",
              "form[dealerLookup][dealerCity]",
              "form[dealerLookup][dealerProvince]",
              "form[dealerLookup][dealerEmail]",
              "form[dealerLookup][dealerZipCode]",
              "form[dealerLookup][dealerName]",
              "form[dealerLookup][dealer]",
              "form[IsPrivacyConsentGiven]",
              "form[IsPrivacyConsentGiven]",
              "form[IsThirdPartyConsentGiven]",
              "form[IsThirdPartyConsentGiven]",
              "form[IsProfilationConsentGiven]",
              "form[IsProfilationConsentGiven]"
         ],
         "formId": 23,
         "formName": "Acme Campaign - Advanced Form"
     }
]
```
## **3.4 Campaign Links Endpoint**

This API method will return an array of available links for the given campaign. Links are required as they provides insight into which channel a lead entered the Convertr Platform or was captured.

#### **Request**

```
GET https://{enterprise}.cvtr.io/api/v2/publisher/links/{CAMPAIGN_ID}?
access_token={ACCESS_TOKEN}
```
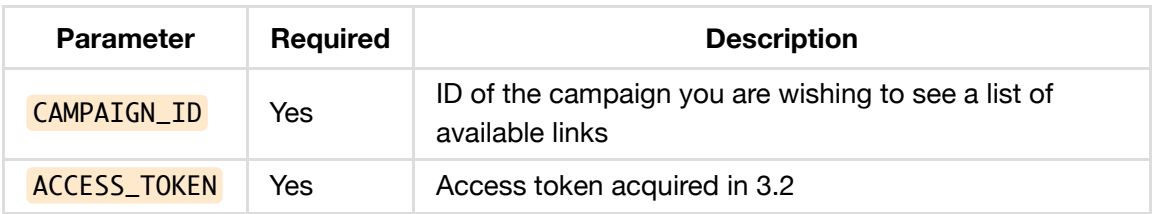

#### **Response**

```
\Gamma {
         "channel": "Email",
         "destination": "https://convertrforms.cvtr.io/acme-campaign-email",
         "id": 25,
         "name": "acme-campaign-email"
     },
     {
         "channel": "Social",
         "destination": "https://convertrforms.cvtr.io/acme-campaign-social",
         "id": 26,
         "name": "acme-campaign-social"
     },
     {
         "channel": "Display",
         "destination": "https://convertrforms.cvtr.io/acme-campaign-display?
template=1&wp=4",
         "id": 30,
         "name": "acme-campaign-display"
     }
]
```
### **3.5 Campaign lead Endpoint**

POST

https://{enterprise}.cvtr.io/api/v2/publisher/forms/{FORM\_ID}/links/{LINK\_ID }/leads?access\_token={ACCESS\_TOKEN}

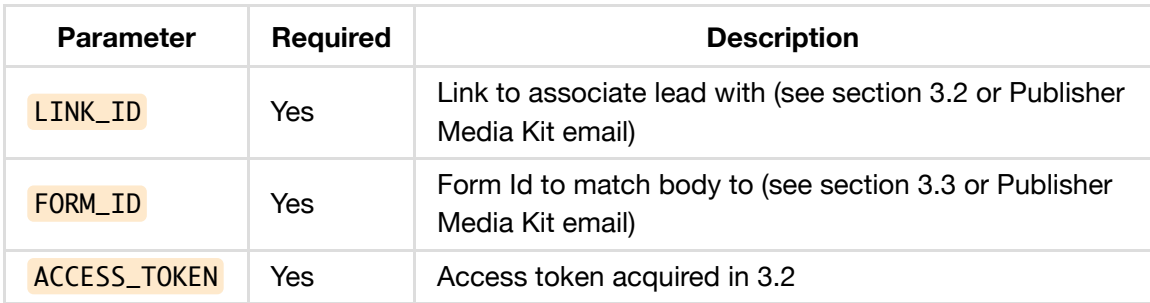

#### **Example Request Body**

form%5BfirstName%5D=Danny&form%5BlastName%5D=Hannah&form%5Bemail%5D=tech%40c onvertrmedia.net&form%5Bsubmit%5D=true

#### **Response**

```
{
     "data": 367086,
     "message": "Lead was created successfully",
     "status": 201
}
```
## **4.0 Error Responses**

Errors will be returned with a status code and message. Where applicable additional information will be provided in an errors array.

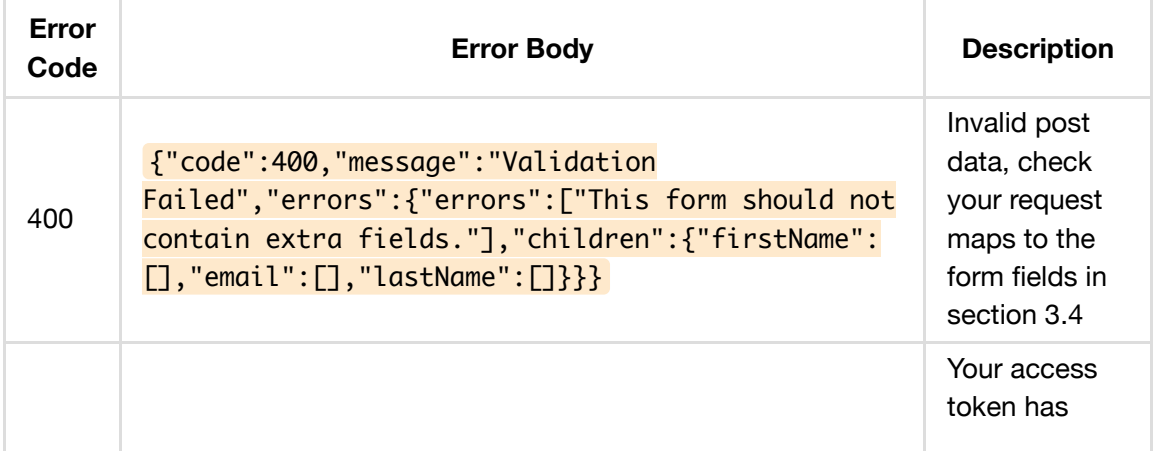

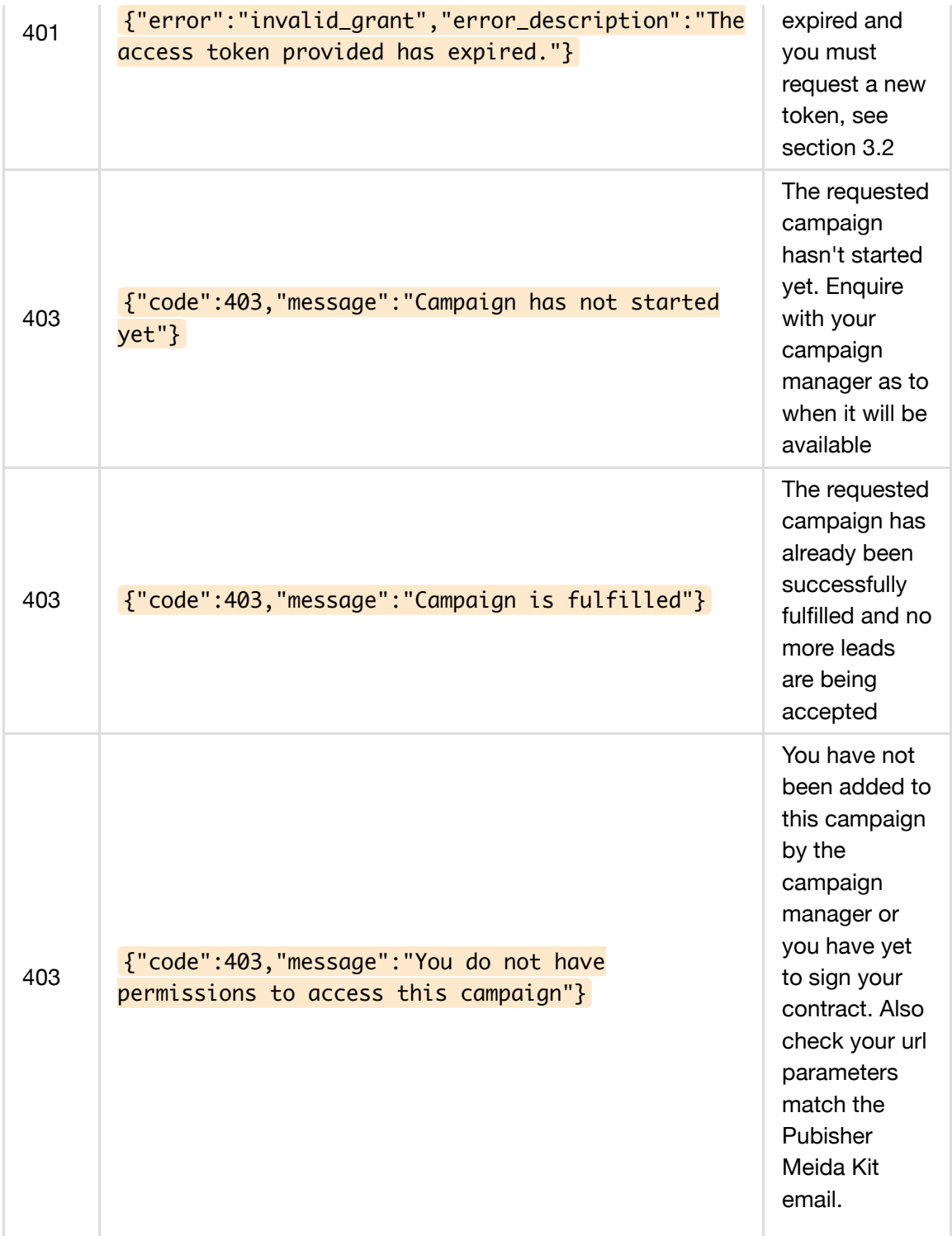